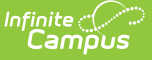

## **Habitually Truant (Wisconsin)**

Last Modified on 04/10/2024 11:29 am CDT

[Report](http://kb.infinitecampus.com/#report-logic) Logic | [Report](http://kb.infinitecampus.com/#report-editor) Editor | Generate the School [Performance](http://kb.infinitecampus.com/#generate-the-school-performance-reports) Reports | HTML and State Format Report Layout | Detail CSV [Format](http://kb.infinitecampus.com/#detail-csv-format-report-layout) Report Layout | Detail PDF [Format](http://kb.infinitecampus.com/#detail-pdf-format-report-layout) Report Layout

Tool Search: School Performance Report

The SPR Habitually Truant type reports students in grades K through 12 who are absent from school without an acceptable excuse for part or all of five or more days on which school is held during a semester. This information is submitted to the state and distributed for parents and other stakeholders to analyze via an online report card.

All district files need to be submitted to DPI by June 30 and can be submitted throughout the year.

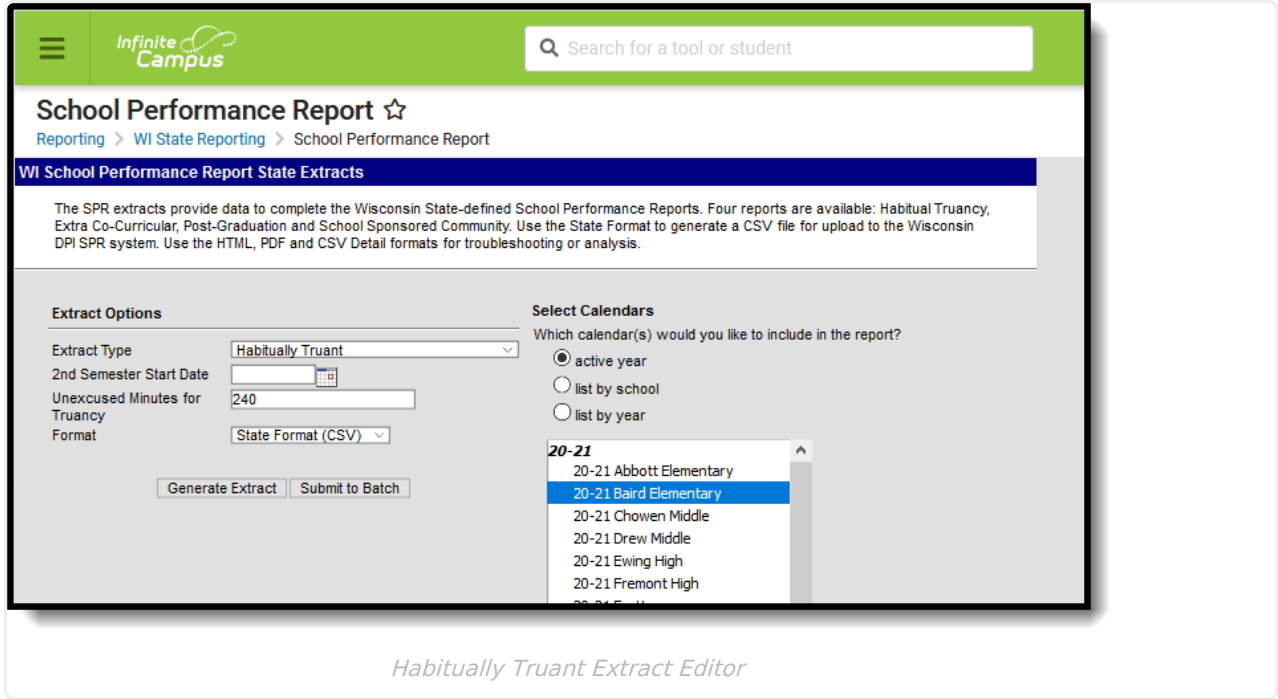

## **Report Logic**

The Habitually Truant Extract reports the number of habitual truants (un-duplicated total number of different students who meet the definition) by grade level (K-12) and then by race/ethnicity/gender category. Each student is counted once in each category, regardless of the number of times the student is declared habitually truant.

Students report only for the most recent grade in a given school, including the chosen School Override. Truancy is determined by all valid enrollments in that district.

#### **Student Age**

Students are reported when they are under 18 years of age. If a student is age 18 on a report date,

the student reports when:

- The student turns 18 during Semester 2 and is habitually truant during Semester 2.
- The student turns 18 during Semester 1 and is habitually truant during Semester 1.
- The student turns 18 during the summer prior to Semester 1 (after the last instructional day of the previous school year, but before the first instructional day of the current school year) and is habitually truant during Semester 1. If the student is not enrolled in the previous school year, the prior year's calendar for the current school is used.

If a student is age 18 on the report date, they are not counted when:

- The student turns 18 during Semester 1 and is habitually truant during Semester 2.
- The student meets none of the criteria in the bulleted section above.

Semesters are defined by the value entered in the Second Term Date field on the extract editor.

#### **State Exclude**

Students who meet the above criteria do not report when:

- The enrollment record is marked as state exclude or as No Show.
- The grade level of enrollment is marked as State Exclude.
- The calendar is marked as State Exclude.

## **Report Editor**

The following table defines the available options on the report editor.

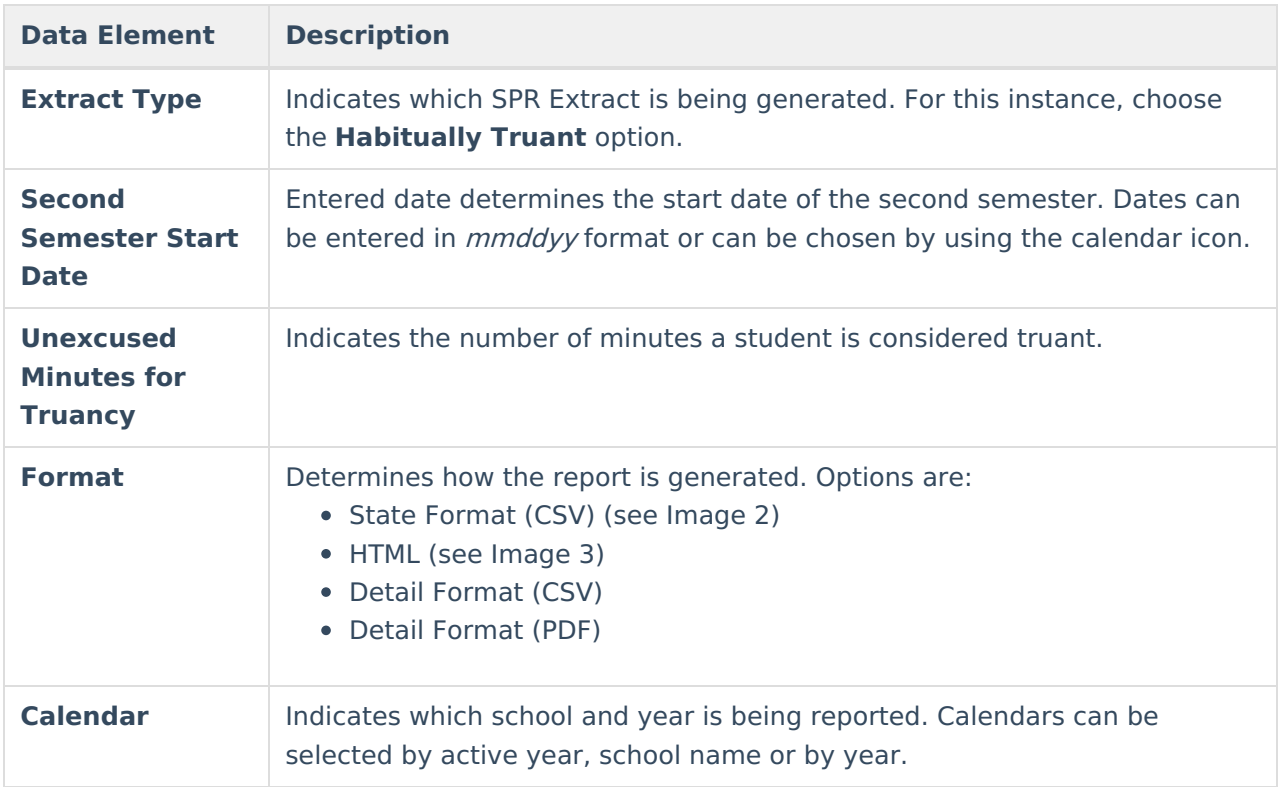

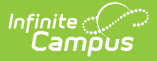

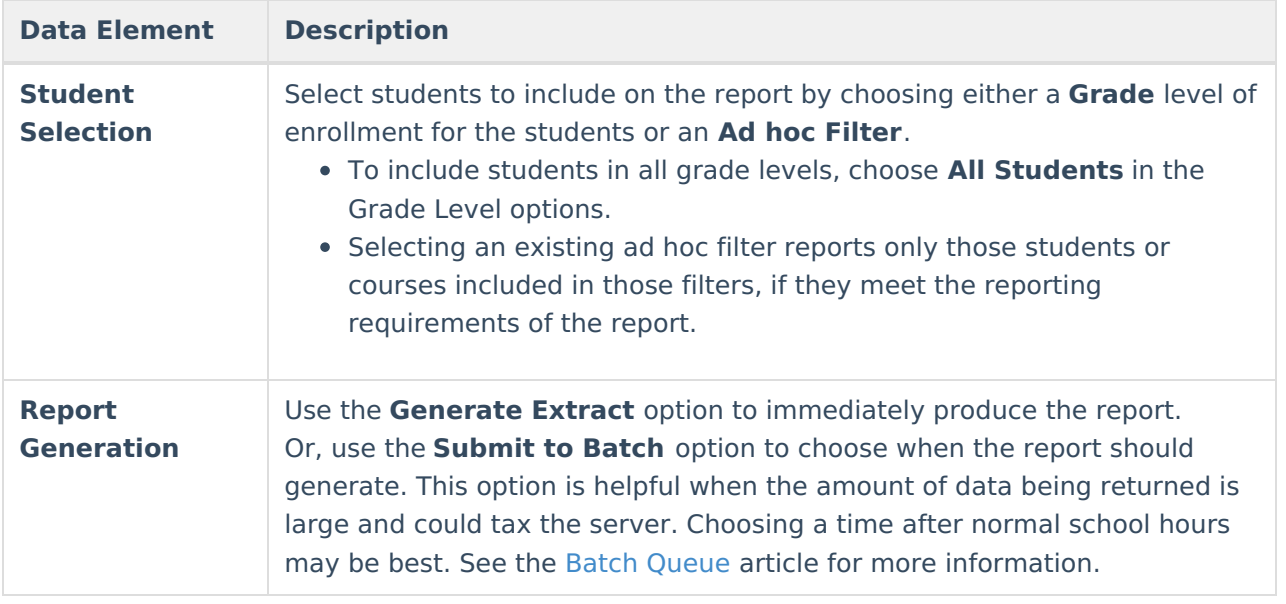

#### **Generate the School Performance Reports**

- 1. Select the **Habitually Truant** option from the **Extract Type** dropdown list.
- 2. Enter the **Second Semester Start Date**.
- 3. Enter the **Unexcused Minutes for Truancy** value.
- 4. Select the **Format** in which to generate the report.
- 5. Select the **Calendars** to include in the report.
- 6. Select the students to include in the report by choosing either a **Grade** level or an **Ad hoc Filter.**
- 7. Click the **Generate Extract** button to display the report immediately, or use the **Submit to Batch** button to determine when the report should generate. The report displays in the selected format.

Sample images of each format type are included in the Report Layout sections.

# **HTML and State Format Report Layout**

The HTML and State Formats meet the reporting needs as defined by DPI. The State Format is the only format that should be submitted to the state, and does not include any column headers.

For the CSV format, students appear once for each absent day.

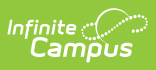

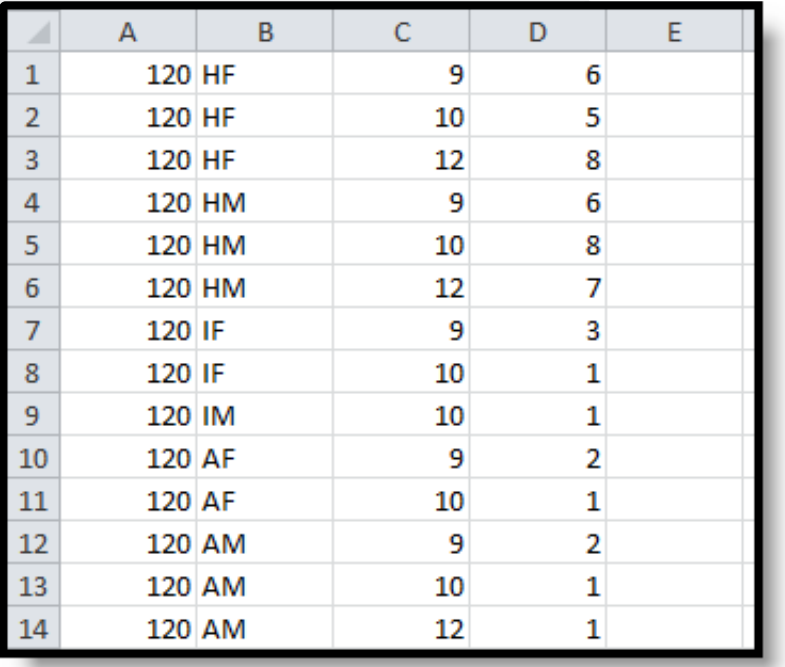

Habitually Truant - State Format (CSV)

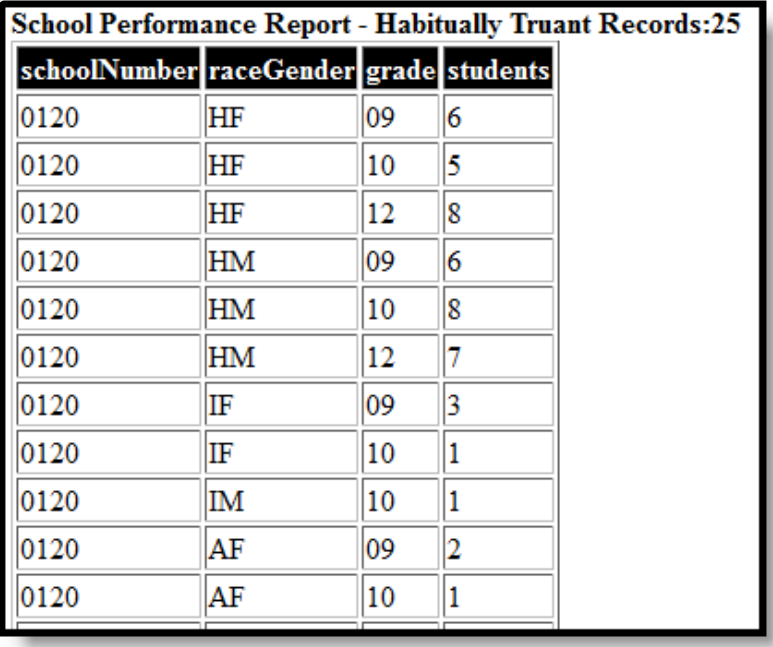

Habitually Truant - HTML Format

**Data Element Description Location**

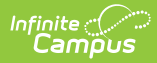

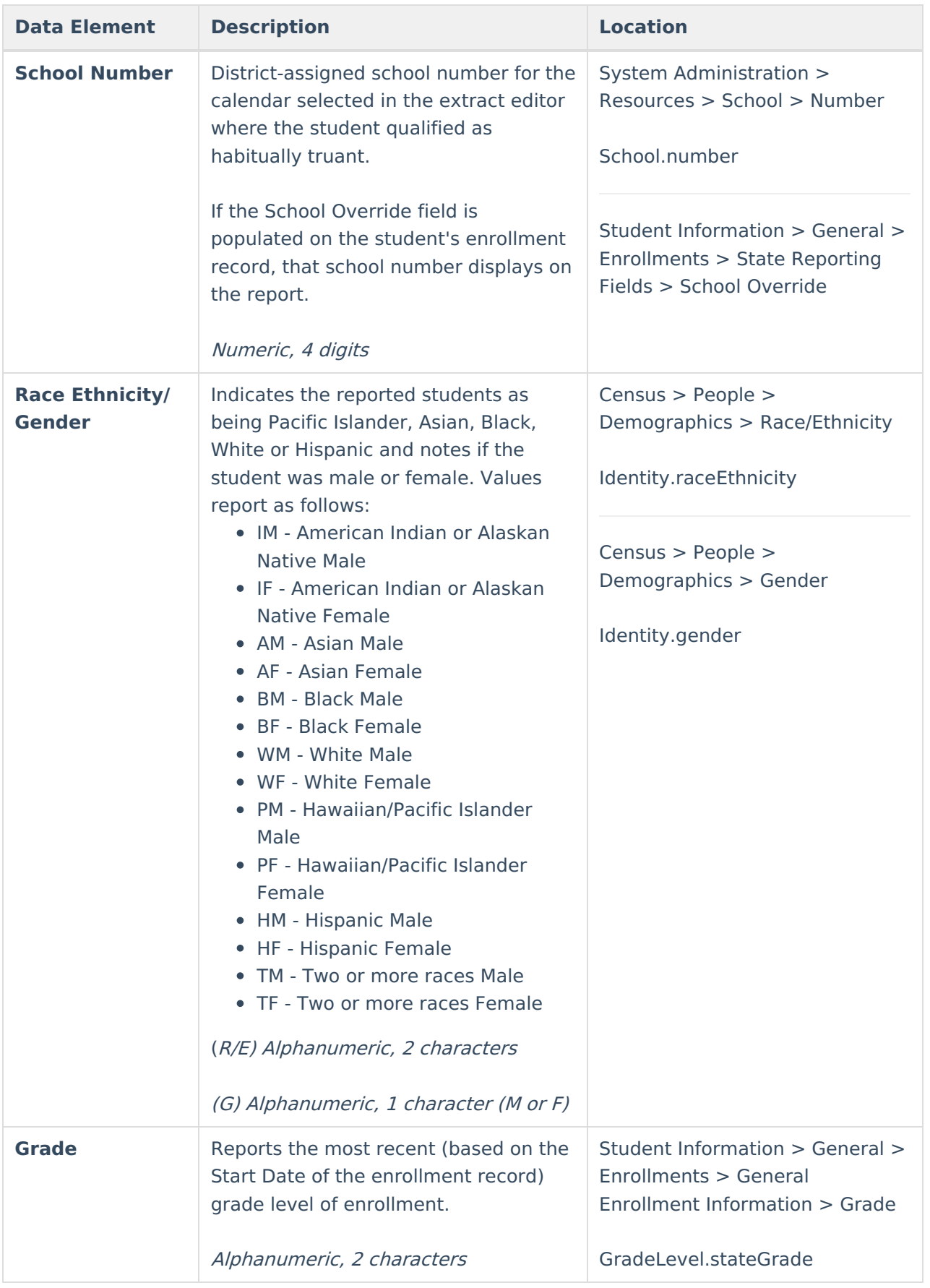

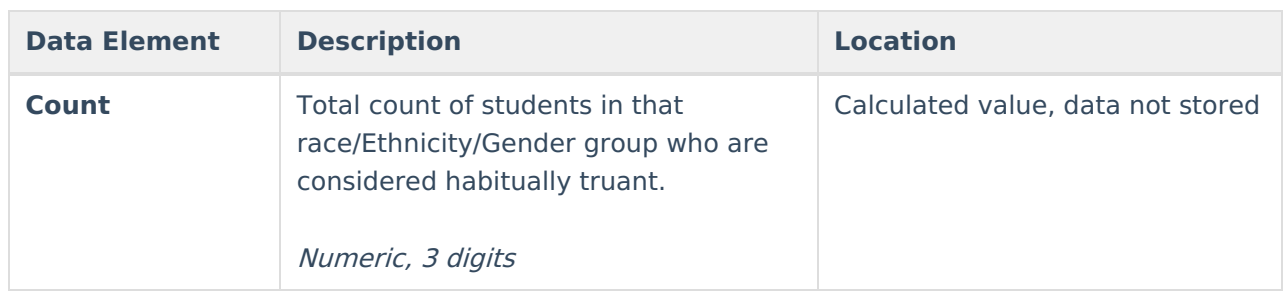

## **Detail CSV Format Report Layout**

This detail format is for data analysis and troubleshooting; it is NOT submitted to the state. Reported students are those who are included in Count column of the State and HTML and Formats described above. Data is sorted in the following order:

- 1. Last Name
- 2. First Name
- 3. School Number
- 4. Absent Date

|    |                              | D.      |                                  |            | G       | н |   |            |    | M          |                                                                                         |
|----|------------------------------|---------|----------------------------------|------------|---------|---|---|------------|----|------------|-----------------------------------------------------------------------------------------|
|    | School # School Name         |         | Last Name First Name Middle Name | Student#   |         |   |   |            |    |            | Person ID Race Code Gender Birth Date Grade School Override Absent Date TruancySemester |
|    | 180 East High School Student | Austin  | Joseph                           | 1234567890 | 12345 H |   | M | 4/10/1998  | 11 | 9/10/2014  |                                                                                         |
|    | 180 East High School Student | Austin  | Joseph                           | 2345678901 | 23456 H |   | М | 4/10/1998  | 11 | 10/21/2014 |                                                                                         |
|    | 180 East High School Student | Austin  | Joseph                           | 3456789012 | 34567 H |   | M | 4/10/1998  | 11 | 10/27/2014 |                                                                                         |
|    | 180 East High School Student | Austin  | Joseph                           | 4567890123 | 45678 H |   | M | 4/10/1998  | 11 | 11/14/2014 |                                                                                         |
| 6  | 180 East High School Student | Austin  | Joseph                           | 5678901234 | 56789 H |   | M | 4/10/1998  | 11 | 11/26/2014 |                                                                                         |
|    | 180 East High School Student | Mariela | Lucero                           | 6789012345 | 67890 H |   |   | 11/28/1999 |    | 10/21/2014 |                                                                                         |
| -8 | 180 East High School Student | Mariela | Lucero                           | 7890123456 | 78901 H |   |   | 11/28/1999 |    | 11/10/2014 |                                                                                         |
|    |                              |         |                                  |            |         |   |   |            |    |            |                                                                                         |

Habitually Truant - Detail CSV Format

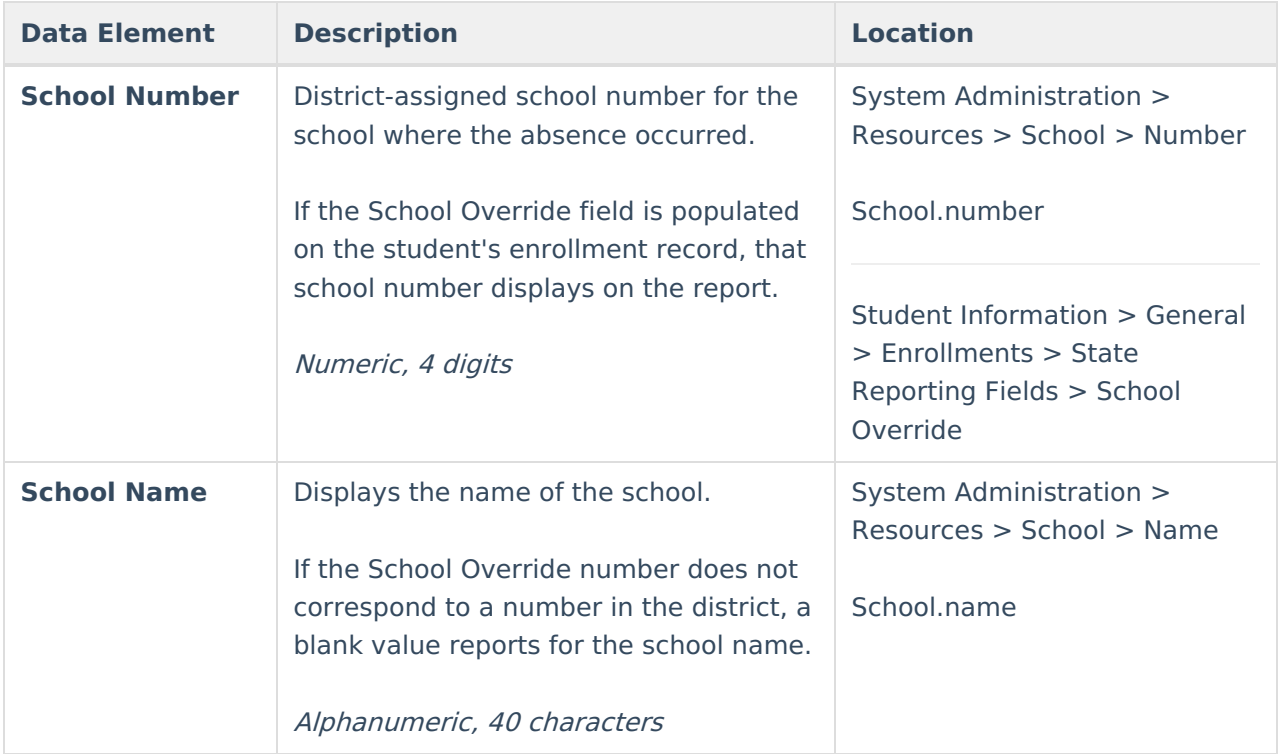

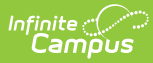

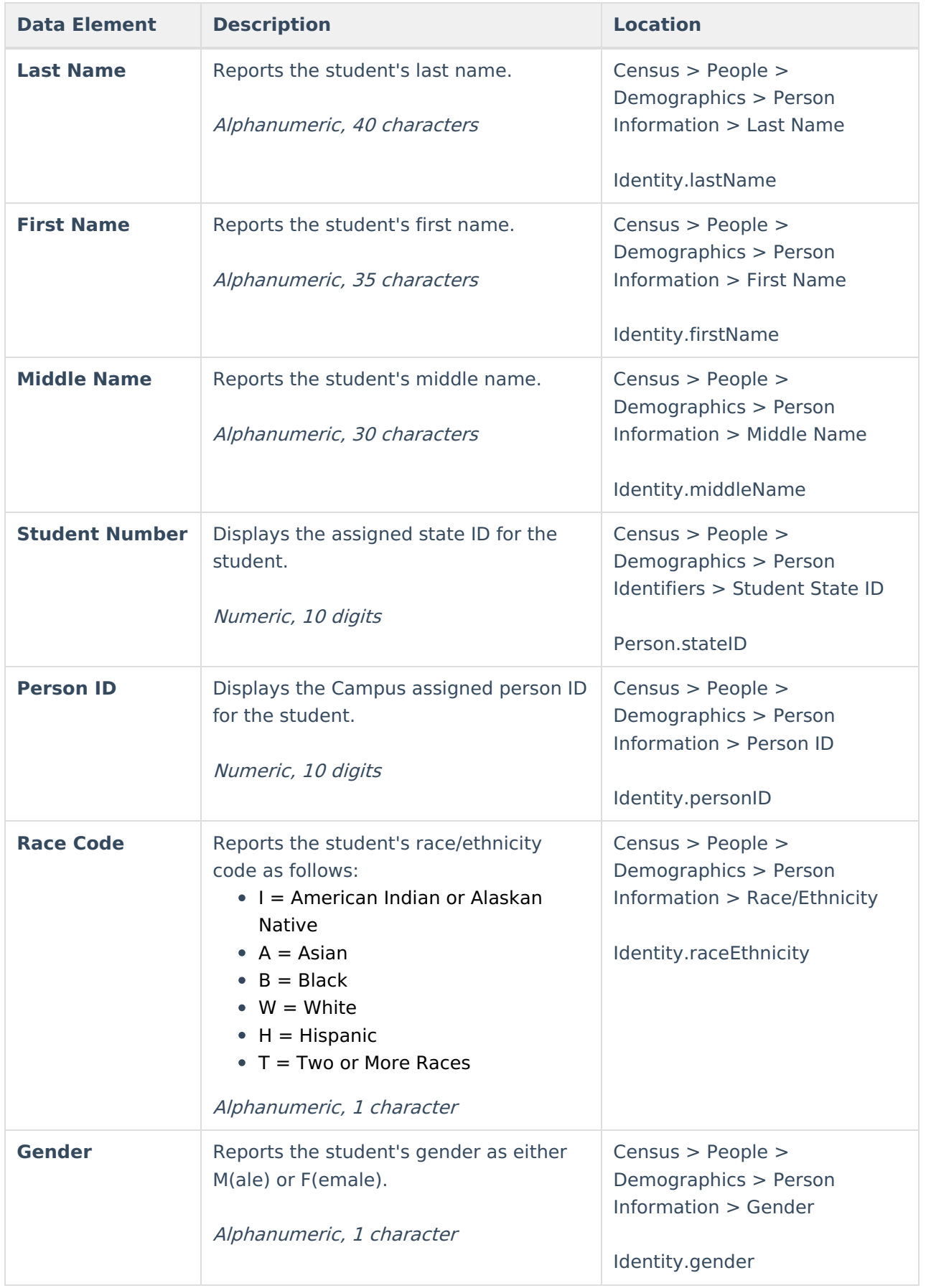

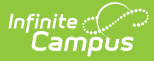

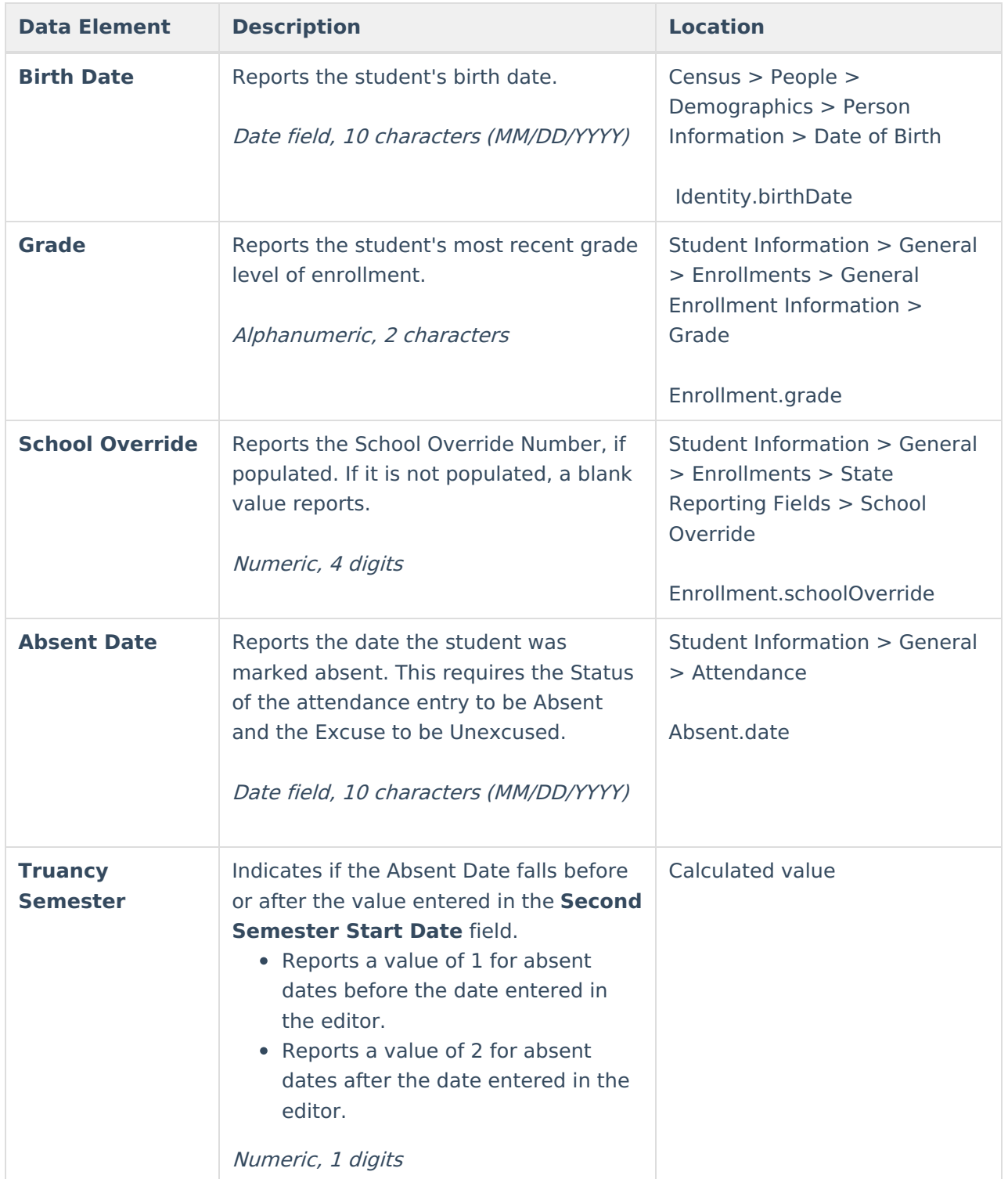

## **Detail PDF Format Report Layout**

This detail format is for data analysis and troubleshooting; it is NOT submitted to the state. Reported students are those who are included in Count column of the State and HTML and Formats described above. Data is sorted by the student's last name. The name of the school associated with the student's unexcused absence reports.

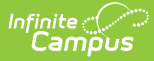

#### Students who have an active school override are marked with an asterisk next to their name.

| School Performance Report - Habitually Truant |            |                  |        |                                                                    |        |                   | 12/21/2015 03:41:19 PM<br>Student Count: 304 |                                   |  |  |
|-----------------------------------------------|------------|------------------|--------|--------------------------------------------------------------------|--------|-------------------|----------------------------------------------|-----------------------------------|--|--|
| All reported absences are Unexcused.          |            |                  |        |                                                                    |        |                   |                                              |                                   |  |  |
| <b>Name</b>                                   | Student#   | <b>Person ID</b> | Grade  | <b>Race Ethnicity</b>                                              | Gender | <b>Birth Date</b> | <b>Absent Date</b>                           | <b>Truancy</b><br><b>Semester</b> |  |  |
| <b>Student, Abraham</b>                       | 1234567890 | 123456           | 11     | H                                                                  | M      | 04/10/1998        | 09/10/2014                                   | 1                                 |  |  |
|                                               |            |                  |        |                                                                    |        |                   | 10/21/2014                                   | 1                                 |  |  |
|                                               |            |                  |        |                                                                    |        |                   | 10/27/2014                                   | 1                                 |  |  |
|                                               |            |                  |        |                                                                    |        |                   | 11/14/2014                                   | 1                                 |  |  |
|                                               |            |                  |        |                                                                    |        |                   | 11/26/2014                                   | 1                                 |  |  |
| <b>Student, Alice</b>                         | 2345678901 | 234567           | 09     | H                                                                  | F      | 11/28/1999        | 10/21/2014                                   | 1                                 |  |  |
|                                               |            |                  |        |                                                                    |        |                   | 11/10/2014                                   | 1                                 |  |  |
|                                               |            |                  |        |                                                                    |        |                   | 11/14/2014                                   | 1                                 |  |  |
|                                               |            |                  |        |                                                                    |        |                   | 11/17/2014                                   | 1                                 |  |  |
|                                               |            |                  |        |                                                                    |        |                   | 12/01/2014                                   | 1                                 |  |  |
|                                               |            |                  |        |                                                                    |        |                   | 12/18/2014                                   | 1                                 |  |  |
|                                               |            |                  |        |                                                                    |        |                   | 12/19/2014                                   | 1                                 |  |  |
|                                               |            |                  |        |                                                                    |        |                   | 12/22/2014                                   | 1                                 |  |  |
|                                               |            |                  |        |                                                                    |        |                   | 12/23/2014                                   | 1                                 |  |  |
|                                               |            |                  |        |                                                                    |        |                   | 01/05/2015                                   | 1                                 |  |  |
|                                               |            |                  |        |                                                                    |        |                   | 01/28/2015                                   | 1                                 |  |  |
|                                               |            |                  |        |                                                                    |        |                   | 02/12/2015                                   | $\overline{\mathbf{2}}$           |  |  |
|                                               |            |                  |        |                                                                    |        |                   | 02/17/2015                                   | $\overline{2}$                    |  |  |
|                                               |            |                  |        |                                                                    |        |                   | 02/18/2015                                   | $\overline{\mathbf{2}}$           |  |  |
|                                               |            |                  |        |                                                                    |        |                   | 02/19/2015                                   | 2                                 |  |  |
|                                               |            |                  |        |                                                                    |        |                   | 03/02/2015                                   | $\overline{a}$                    |  |  |
|                                               |            |                  |        |                                                                    |        |                   | 04/07/2015                                   | $\overline{a}$                    |  |  |
|                                               |            |                  |        |                                                                    |        |                   | 04/13/2015                                   | $\overline{\mathbf{2}}$           |  |  |
|                                               |            |                  |        |                                                                    |        |                   | 05/04/2015                                   | $\overline{2}$                    |  |  |
|                                               |            |                  |        |                                                                    |        |                   | 05/15/2015                                   | $\overline{2}$                    |  |  |
|                                               |            |                  |        |                                                                    |        |                   | 05/18/2015                                   | $\overline{\mathbf{2}}$           |  |  |
| <b>Student, Arthur</b>                        | 3456789012 | 345678           | 11     | H                                                                  | F      | 06/11/1998        | 02/27/2015                                   | $\overline{2}$                    |  |  |
|                                               |            |                  |        |                                                                    |        |                   | 03/02/2015                                   | $\overline{2}$                    |  |  |
|                                               |            |                  |        |                                                                    |        |                   | 03/04/2015                                   | $\overline{2}$                    |  |  |
|                                               |            |                  | Page 1 | * Names with asterisk are students with an active school override. |        |                   |                                              |                                   |  |  |

Habitually Truant - Detail PDF Format

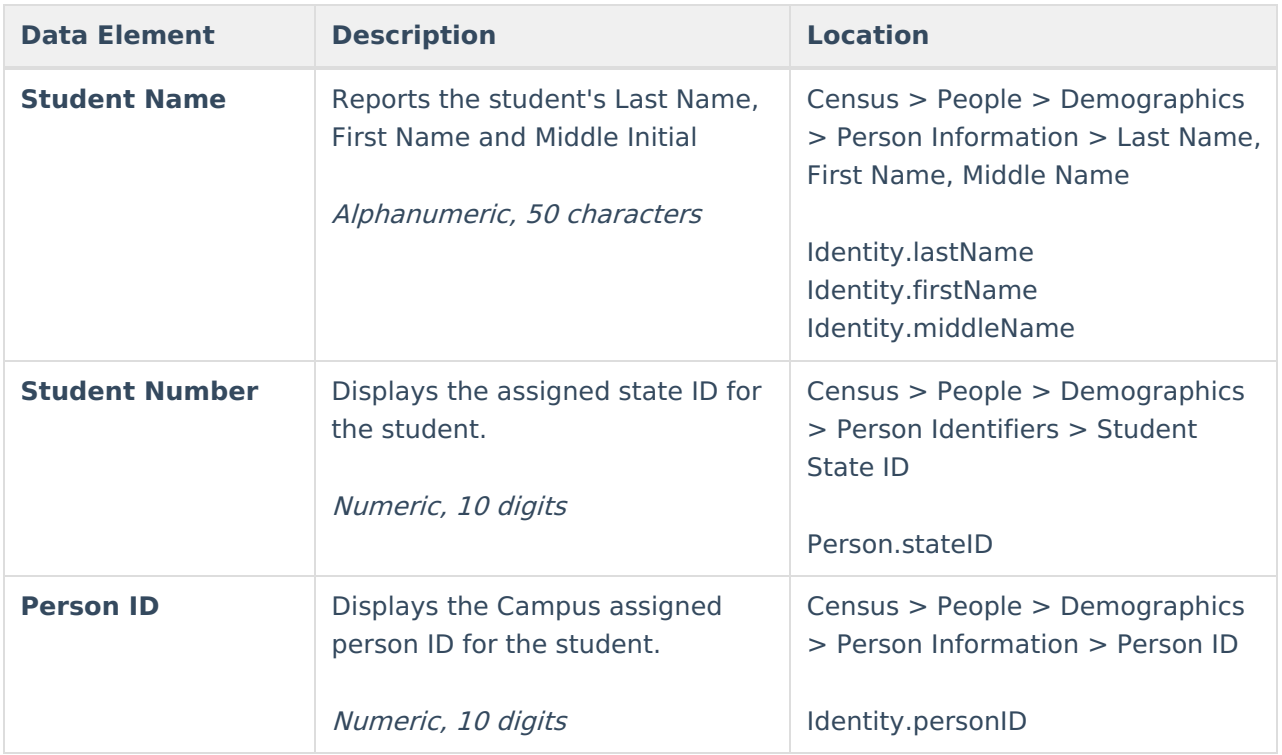

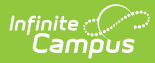

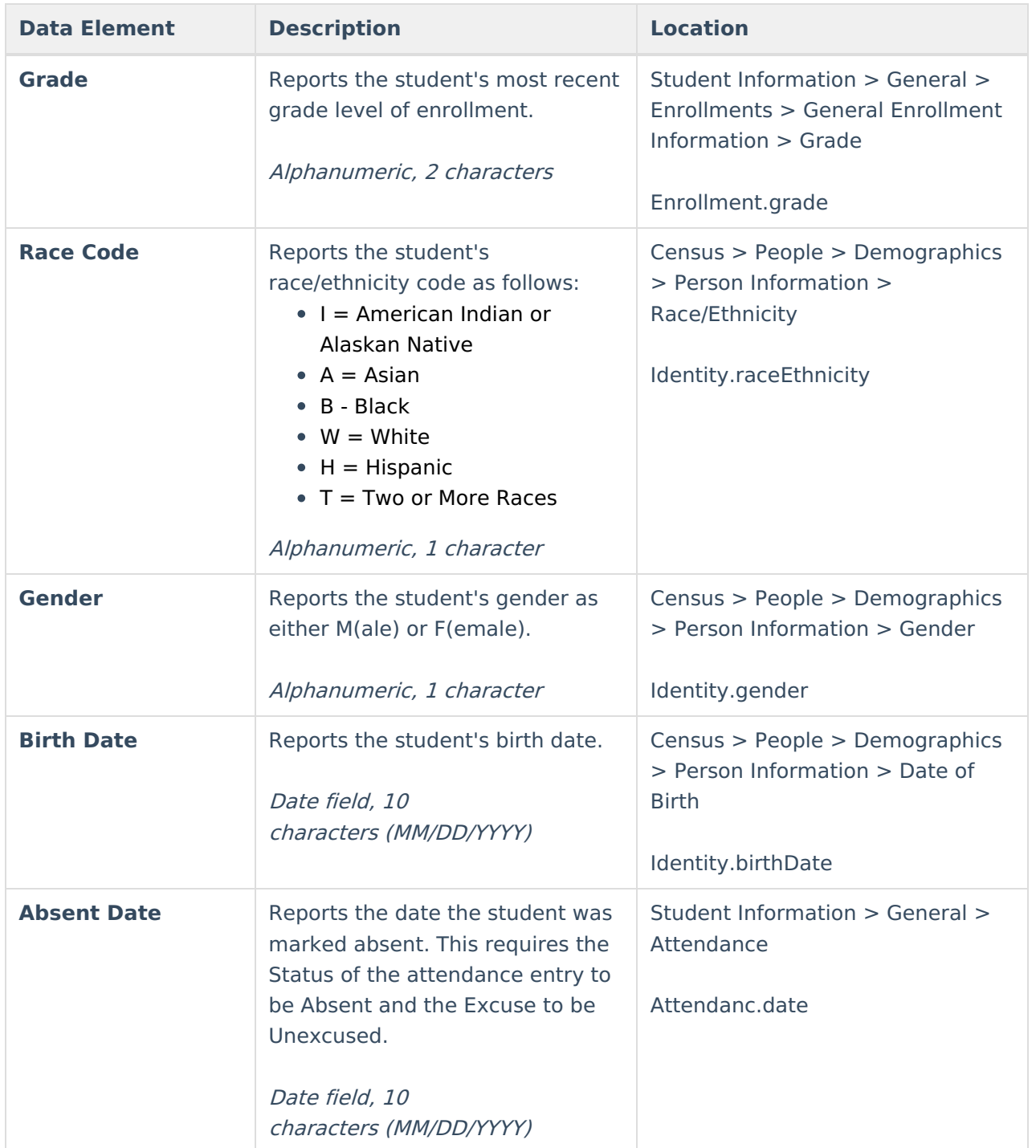

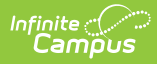

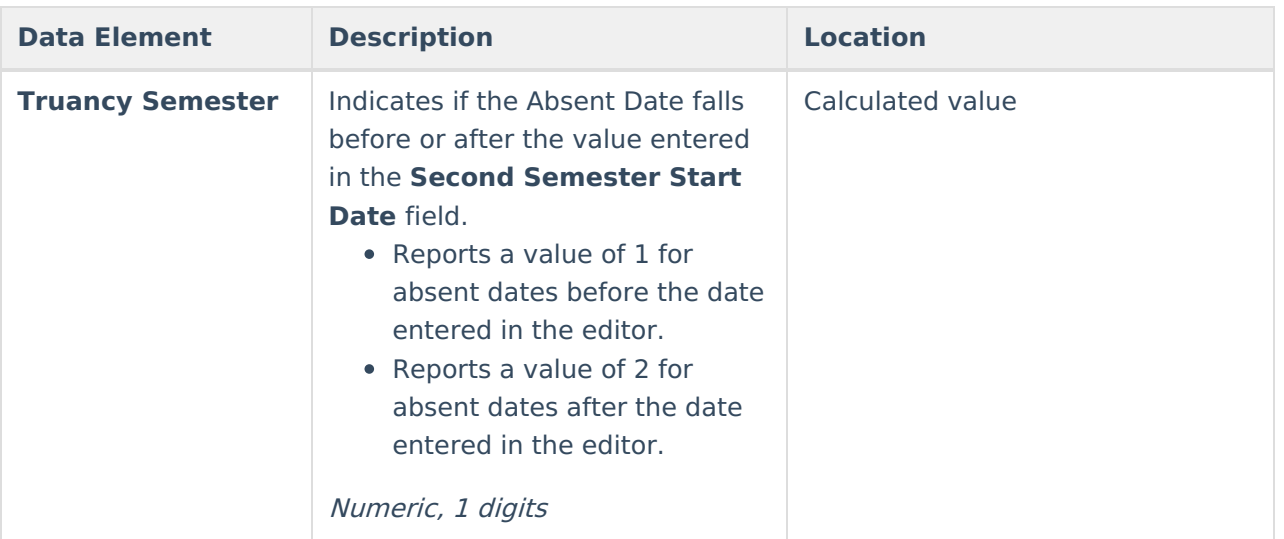